Istituto di Istruzione Superiore V Della Corte - Vanvitelli Cava de' Timeni (Sa)

#### Circolare n.72/2023-2024 Cava de' Tirreni, 06/12/2023

#### Ai **DOCENTI**

## Oggetto: **Indicazioni per gli Scrutini del Primo Trimestre.**

Si comunica che tutte le operazioni per gli scrutini trimestrali sul registro elettronico ARGO, vanno effettuate entrando da DidUp.

Le indicazioni per caricare i voti sul registro elettronico sono riportate sulla Bacheca di Argo e sul sito web della Scuola, come da "**Allegato A**" alla presente Circolare.

### **Azioni da svolgere prima del Consiglio:**

Tutti i docenti trascriveranno i voti almeno 2 giorni prima degli scrutini.

- Il Coordinatore di Educazione Civica carica in Argo anche il voto per questa disciplina, sentiti gli altri docenti coinvolti nella relativa UDA.
- Il Coordinatore di classe verificherà prima dello scrutinio l'inserimento dei voti e assenze su Argo.
- Attenzione:
	- o In caso di alunno **NON CLASSIFICATO** occorre inserire la lettera "**N**" (enne maiuscola)
	- o In caso di alunno **Esonerato** dall'insegnamento di Religione, occorre inserire la sigla "**ES**"

#### **Azioni da svolgere durante il Consiglio/Scrutinio On-line:**

- Il solo Coordinatore, salvo casi particolari, espone l'andamento didattico disciplinare (per velocizzare le operazioni).
- Il Coordinatore, dopo aver congedato i Rappresentanti di Classe, condivide la sua schermata utilizzando la LIM dell'aula a tutti i docenti, accede alla fase di scrutinio in Argo DidUp seguendo il percorso: Scrutini/Caricamento Voti/Scelta Classe/Scelta Periodo "Scrutinio Primo Trimestre" e Visualizza i voti proposti dai vari docenti;
- Il Consiglio delibera per ogni alunno il voto di Condotta, come proposto dal Coordinatore (secondo le indicazioni del PTOF riportate nel modello verbale);
- Il Consiglio analizza e ratifica i voti per ogni singolo alunno;
- Terminate le operazioni di scrutinio ci si recherà in segreteria didattica per il ritiro del "**Tabellone finale dei voti"** che dovrà essere firmato da tutti i docenti partecipanti allo scrutinio**.**

 LA DIRIGENTE SCOLASTICA  *Prof.ssa Franca Masi (\*)*

(\*) *Il documento è firmato digitalmente ai sensi del D.Lgs. 82/2005 s.m.i. e norme collegate e sostituisce il documento cartaceo e la firma autografa.*

via Prolungamento Marconi 84013 Cava de' Tirreni (Sa) tel fax: 089463407 www.dellacortevanvitelli.gov.it sais066006@istruzione.it sais066006@pec.istruzione.it codice mecc: SAIS066006 codice fiscale: 95146410659

# Allegato A **Istruzioni Registro elettronico Argo per Scrutinio Primo Trimestre**

• Da Argo DidUp, dalla barra dei comandi a sinistra, selezionare "Scrutini"

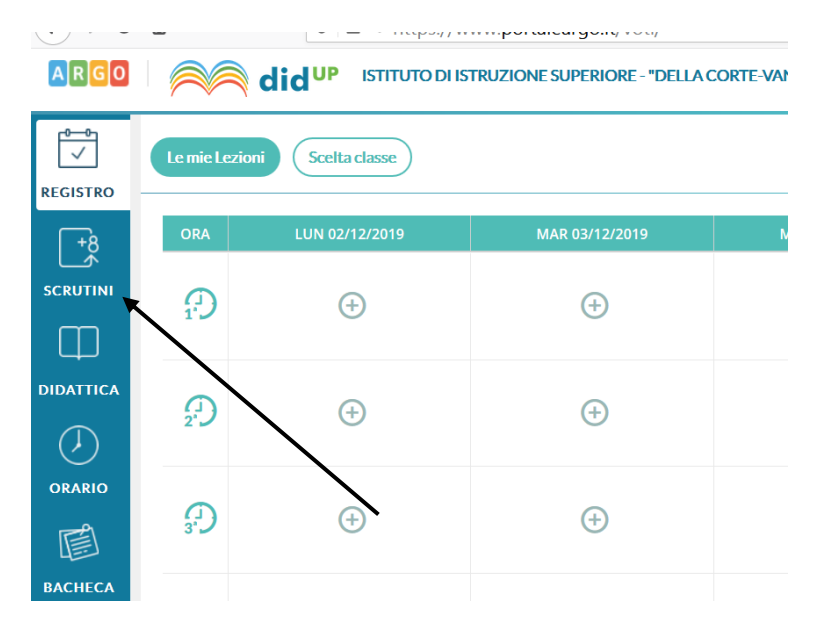

• Successivamente inserire i Voti, selezionando "Caricamento Voti" e scegliendo la classe

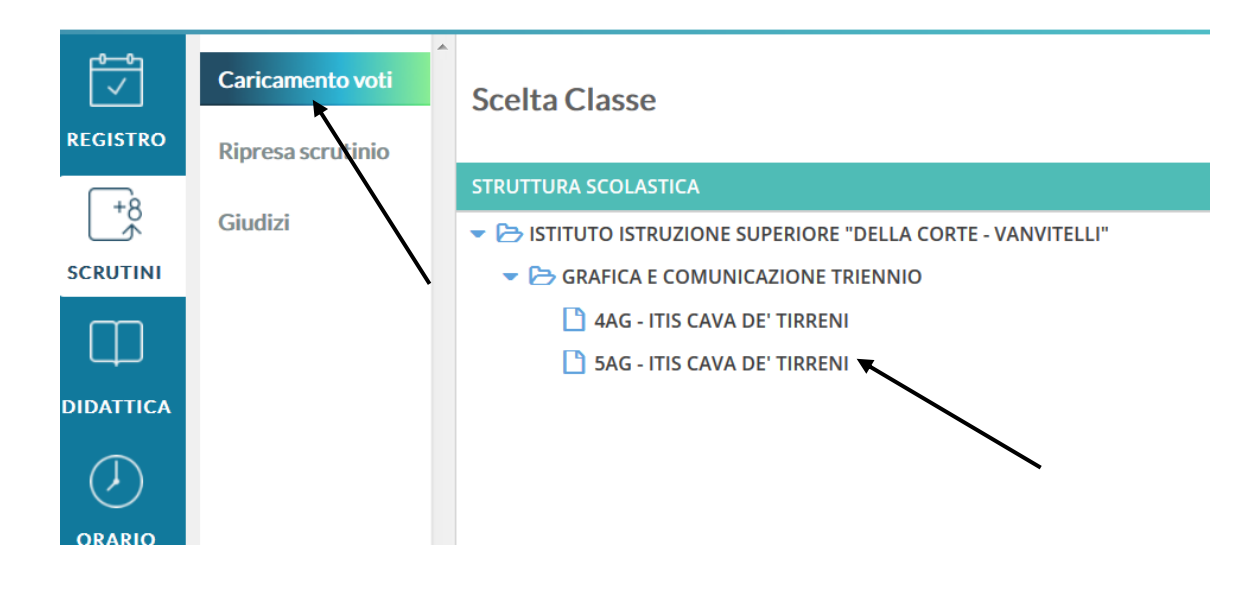

• Scegliere periodo dello scrutinio "Primo trimestre", verificare che sia selezionato: "Voti e Assenze" e cliccare su "Avanti"

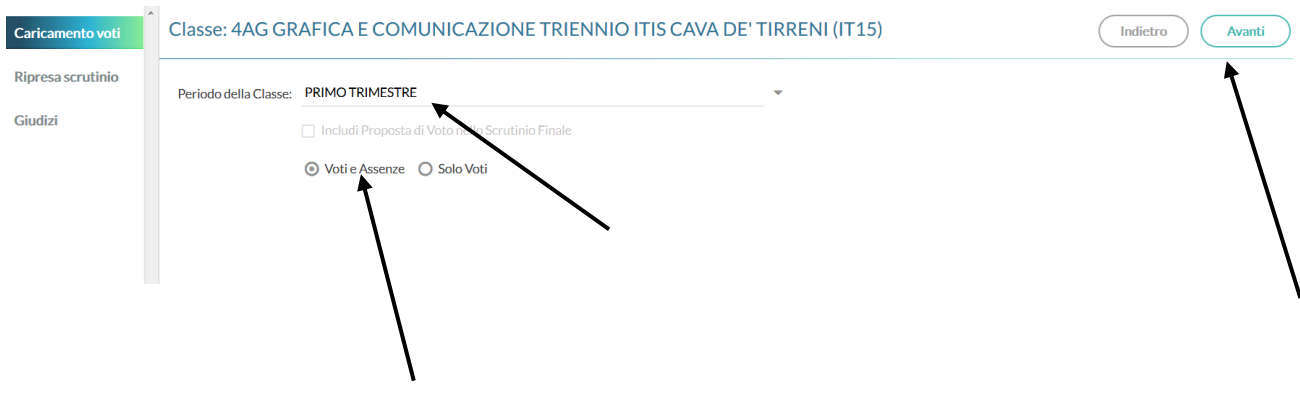

• Cliccare sulla disciplina

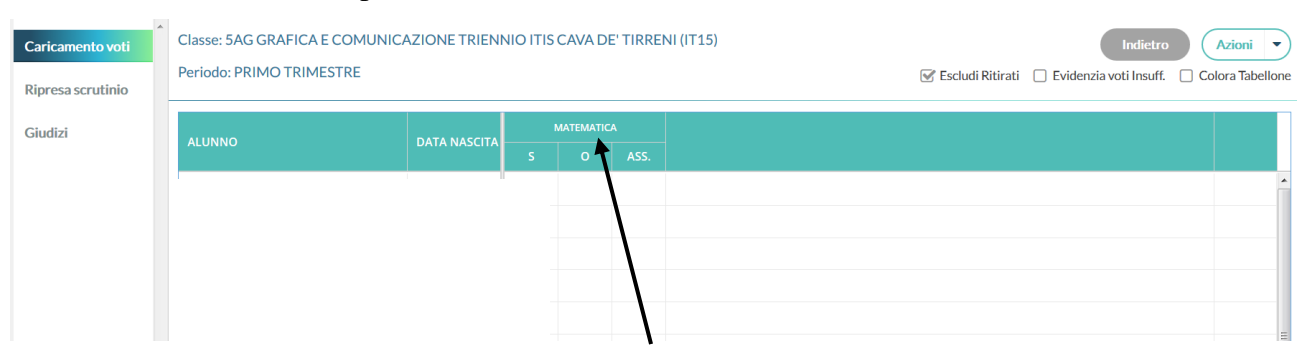

• Nella videata successiva cliccare sul pulsante "Azioni" e scegliere la voce "Importa voti dal registro elettronico"

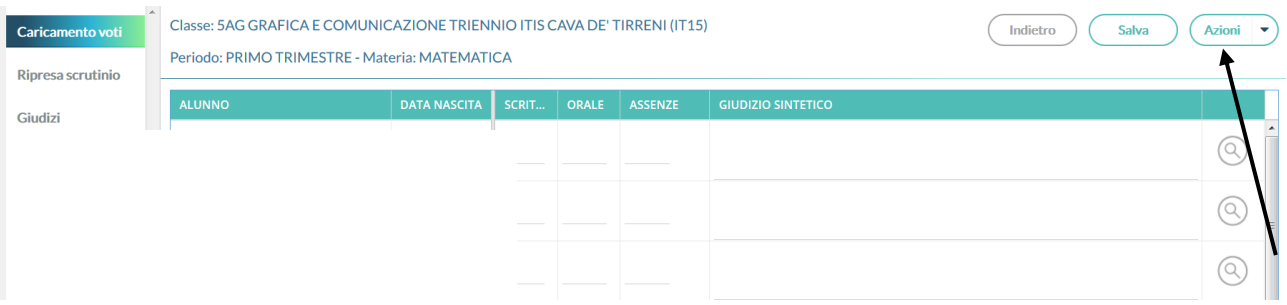

• Indicare come periodo **dal 11/09/2023 al 07/12/2023** e cliccare sull'icona "Importa"

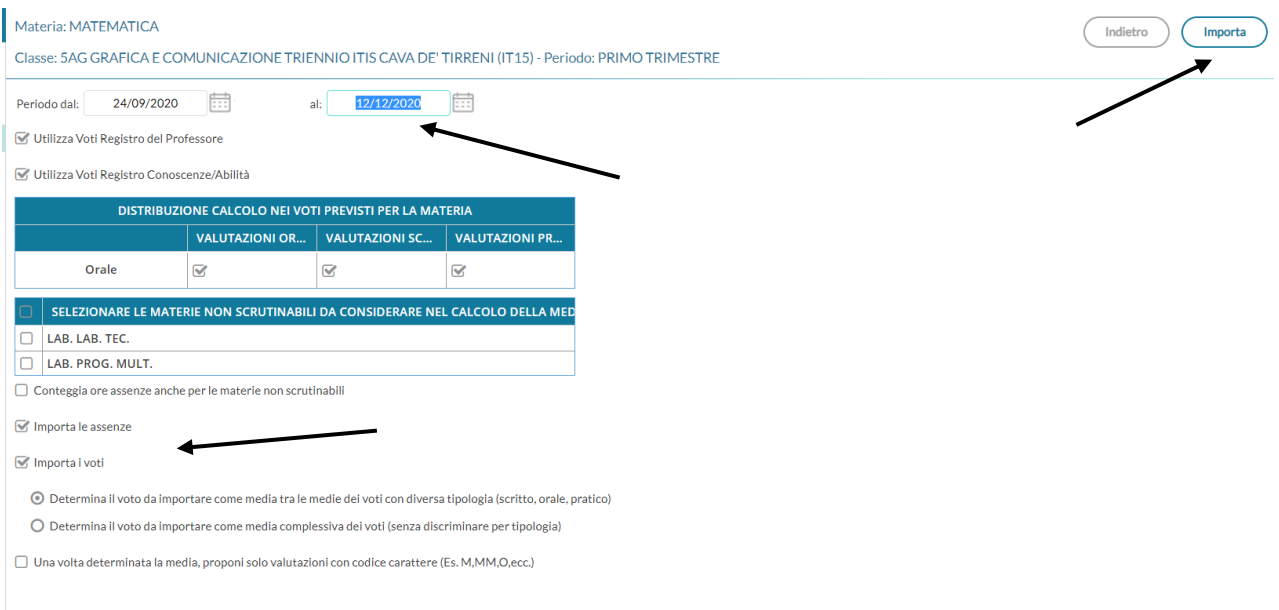

- Verificare tutti i voti proposti dal sistema e **arrotondare l'eventuale mezzo voto** e cliccare su "Salva".
- Attenzione:
	- o In caso di alunno **NON CLASSIFICATO** inserire la lettera "**N**" (enne maiuscola)
	- o In caso di alunno **Esonerato** dall'insegnamento di Religione, inserire la sigla "**ES**"

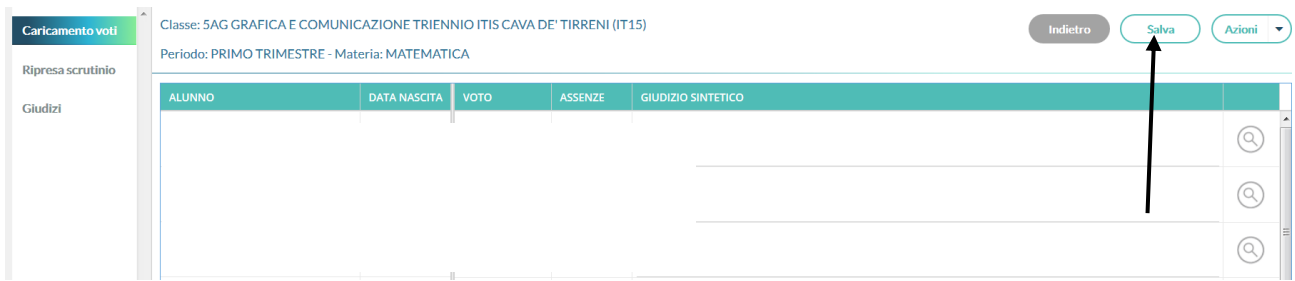